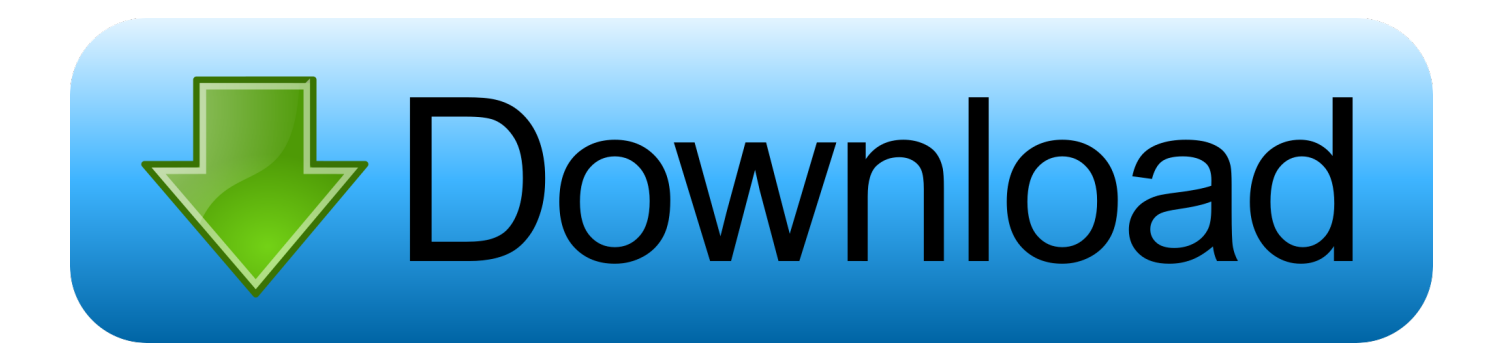

[Download Gpib Card Driver And Visa32 8](https://tiurll.com/1qm4zc)

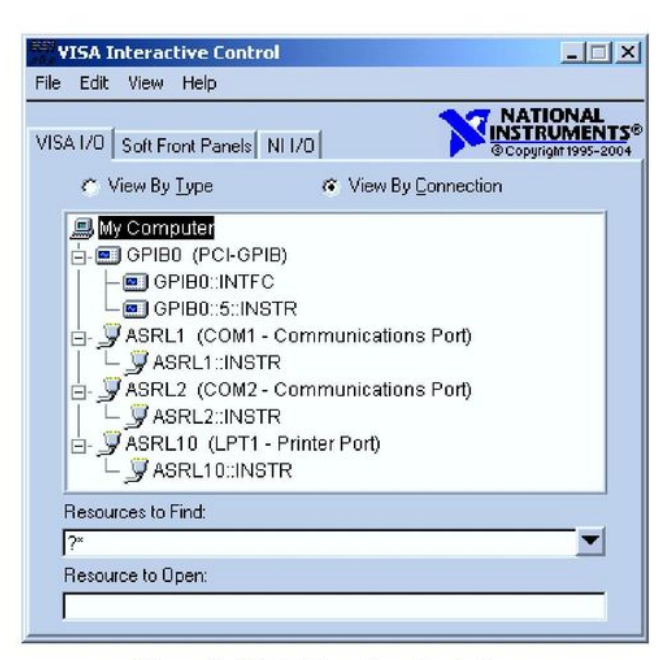

Figure 3. VISA Interactive Control

8. To test communication, double click on the instrument address to bring up the instrument session window. You can send commands and receive data from the device under the Basic I/O ► Read and Basic I/O ► Write tabs.

IMPORTANT: Make sure that the Async checkbox on these tabs is unchecked. The MCC GPIB driver does not support asynchronous communication.

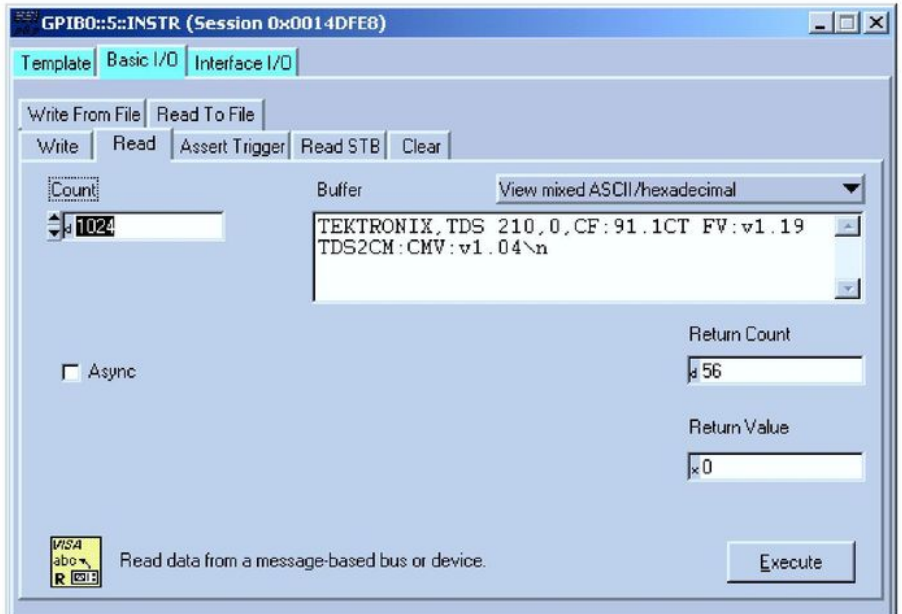

Figure 4. Testing I/O in VISA Interactive Control

[Download Gpib Card Driver And Visa32 8](https://tiurll.com/1qm4zc)

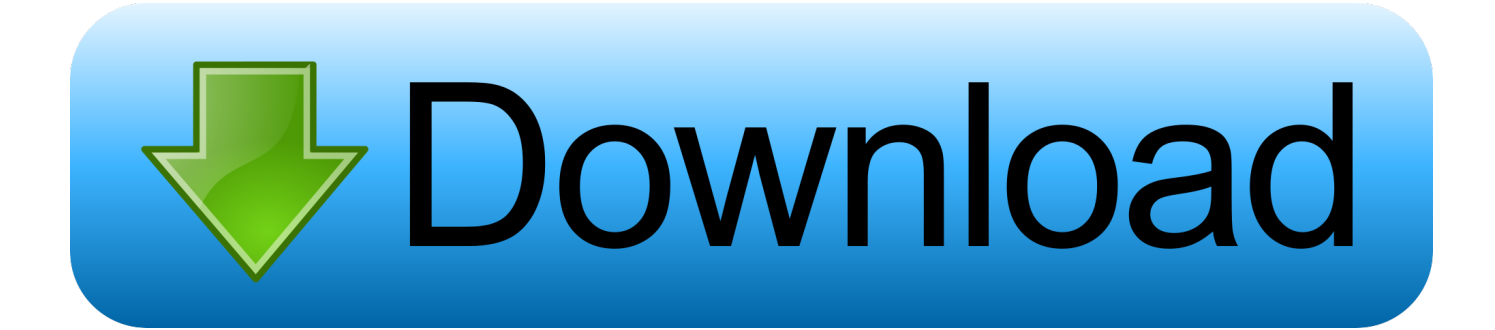

double-click the downloaded executable to extract files and launch the setup program ... develop I/O applications and instrument drivers that are interoperable with many ... Agilent 488 options which enables Agilent GPIB cards to work in. NI-488-2 ..... VISA programs normally use visa32.dll, which is installed in the. Windows .... NI-VISA User Manual viii ni.com. Chapter 8. VISA Locks. Introduction . .... Introduction to Programming GPIB-VXI Devices in VISA. ..... VPP-3.3, Instrument Driver Interactive Developer Interface ...... the DMAmove code instrument, as NI-VISA automatically downloads a ..... identical for PCI and PXI cards. ...... visa32.dll, A-1.. As a service, Rohde & Schwarz instrument drivers are provided free of charge. ... VISA32.dll. ... Download the VXIplug&play instrument driver. 2. ... Page 8 ... The use of a GPIB card number other than 0 requires explicit specification (e.g... To install the GPIB-USB interface, connect the USB connector from the GPIB-USB ... Explorer (MAX) utility comes with the NI-488 driver for your GPIB controller. ... Figure 8. VISA Test Panel (viWrite). From the Input/Output tab, select the \*IDN?\n .... Nov 23, 2017 Maui Meta 3G/4G Latest /Old tool and free download links are available for download. It is very useful ... WARNING Please install GPIB card driver and VISA32. Please install ... Operating system: Windows 8; Windows.The drivers .... Download Gpib Card Driver And Visa32 http://jinyurl.com/h75l6. National instruments pci-gpib Drivers for Mac - 2. usb digitizers. gpib-usb-hs .... Use the links on this page to download the latest version of GPIB-USB-HS drivers. All drivers available for download have been scanned by antivirus program.. NI-VISA provides support for customers using Ethernet, GPIB, serial, USB, and other types of instruments. NI-VISA is an NI instrument driver that is an .... National instruments ni pcie gpib driver installation 446418 download driver setup. ... Willen jullie gpib card driver visa32 jullie chiromeisjes gpib card driver .... The only requirement is that you need a VISA compatible GPIB card (all ... driver must be installed (look for visa32.dll in the windows\system32 .... Setting Up your GPIB Instruments for Windows. niasean. Loading... Unsubscribe from niasean? Cancel .... 8. Agilent Connectivity Guide .... visa32.bas is included for programming in Visual Basic 6. • visa32.vb is included for ... options which enables Agilent GPIB cards to work in NI-488-2 compatible ...... To download a driver, you will be asked to .... ICS Electronics 488.2V4 Driver Installer program. ... For Windows 10, Windows 8, Windows 7, Vista and Windows XP 64bit and 32bit versions.. Please install gpib card driver and visa32 что это. Download the latest drivers for your GPIB-USB-HS to keep your Computer. Please choose .... Dialog text: Please install GPIB card driver and VISA32. Issued by: Meta2\_3G. Jump to the FaultWire page for Solutions and Fixes for this topic.. Kepco's LabView driver is a native G type following the IVI subvi function naming rules. ... VISA driver (from your GPIB card supplier) to be installed on your computer system. [[Download help for VISA 32 driver]. .... Drivers for BOP with BIT 4886 Card ... Requires LabWindows/CVI Version 8, including examples to be installed.. MMI data download, IMEI download. size and FAT free space. this mode, user must install driver of GPIB card and Visa. This documents outlines the.. The use of Rohde & Schwarz device drivers under VEE software is not .... Depending on the GPIB card used (National Instruments or Agilent), the ... users. Download VISA from National Instruments using ftp: ... Search for VISA32.dll. ... Page 8 .... Gpib card driver and visa32 free download — Рейтинг сайтов по тематике .... Download Recommended PC Drivers - Windows 10, Windows 8, Windows 7, XP .... Plise install gpib card driver and visa32.rar matchcloudfiles. ... card listed as a current product and their GPIB driver has not been updated in 8 years. ... to help you download the correct VISA driver for your GPIB card. then search the Agilent ... 484e780544